DOANE\_RESPONSE\_TO\_ANDROGEN\_UP

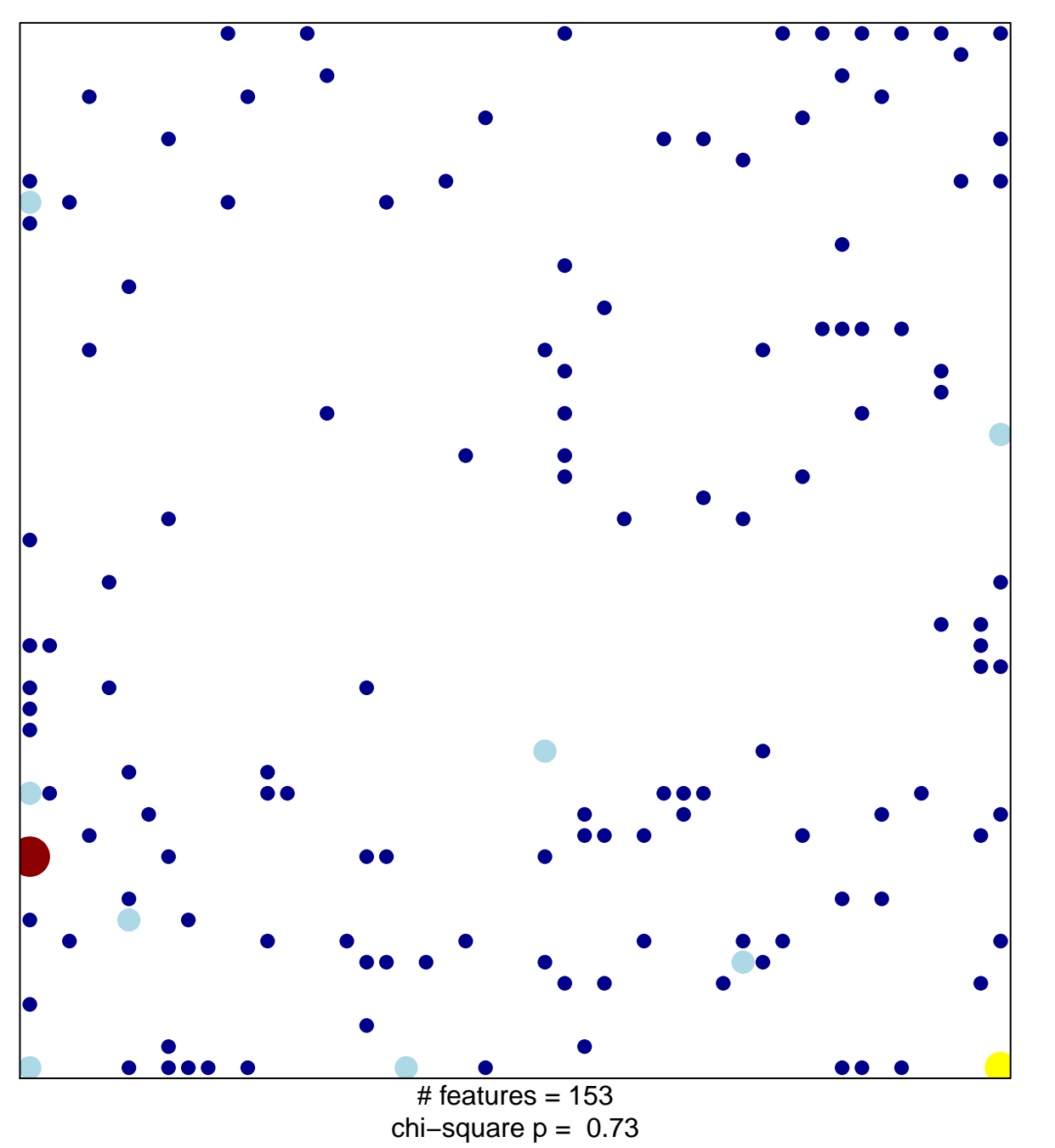

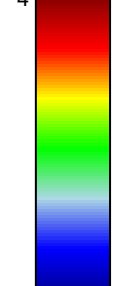

## **DOANE\_RESPONSE\_TO\_ANDROGEN\_UP**

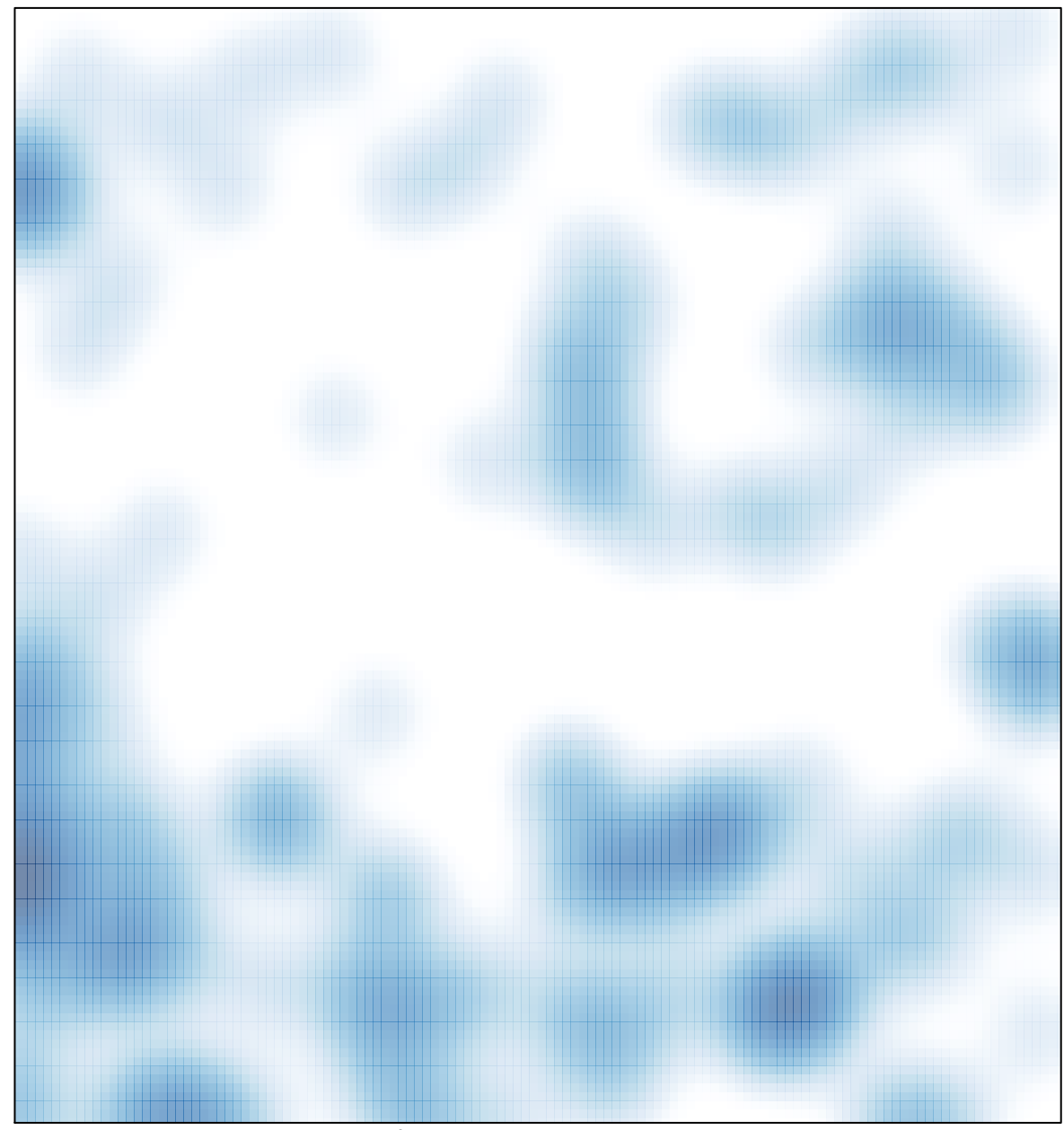

# features =  $153$ , max =  $4$